## **GEO BoGwS**

## **Entwicklungsschritte / Programmhistorie**

Das GEO BoGwS (ursprünglich "GEO Altlast") ist konzipiert als Fachanwendung zur Herstellung des Bezuges zwischen den Geometriedaten (Lagedaten) im graphischen System (ALK-GIAP) und den in der relationalen Datenbank INSA (Informationssystem Boden- und Grundwasserschutz) geführten Fachdaten. Aufsetzend auf dem ALK-GIAP wurden bis zu der aktuellen GEO-BoGwS-Version (**4.4** unter **ALK-GIAP 1.7**) folgende Grundfunktionalitäten ausgebaut:

- Geometrieerfassung von boden- und grundwasserschutzrelevanten Objekten
- Zugriff auf Fachdaten aus INSA (INSA-Auskunft)
- Objektsuche nach fachlichen Kriterien
- Darstellung von Themenplänen (Fachplänen)

Folgende Übersicht fasst die bisherigen Entwicklungsschritte zusammen. Die einzelnen bisher freigegebenen Versionen werden hinsichtlich ihrer spezifischen Merkmale kurz beschrieben (Basissoftware, Veränderungen gegenüber der Vorgängerversion, komplementäre INSA-Version und Version der BFR Verm u.ä.).

## <span id="page-0-5"></span><span id="page-0-4"></span>**Übersicht der bisherigen Versionen des GEO BoGwS**

<span id="page-0-11"></span><span id="page-0-10"></span><span id="page-0-9"></span><span id="page-0-8"></span><span id="page-0-7"></span><span id="page-0-6"></span><span id="page-0-3"></span><span id="page-0-2"></span>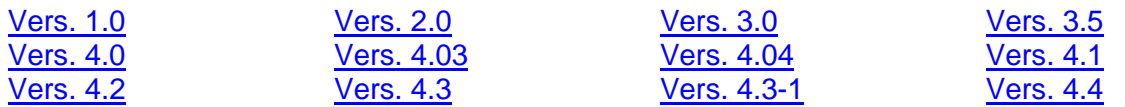

<span id="page-0-1"></span><span id="page-0-0"></span>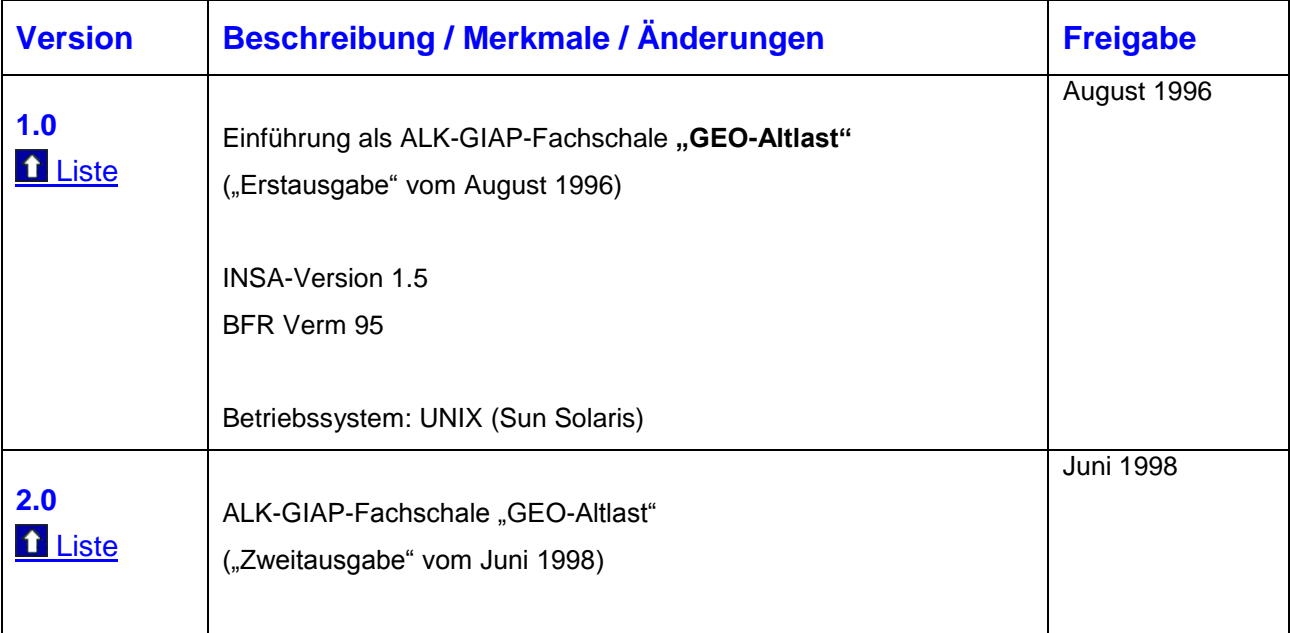

<span id="page-1-1"></span><span id="page-1-0"></span>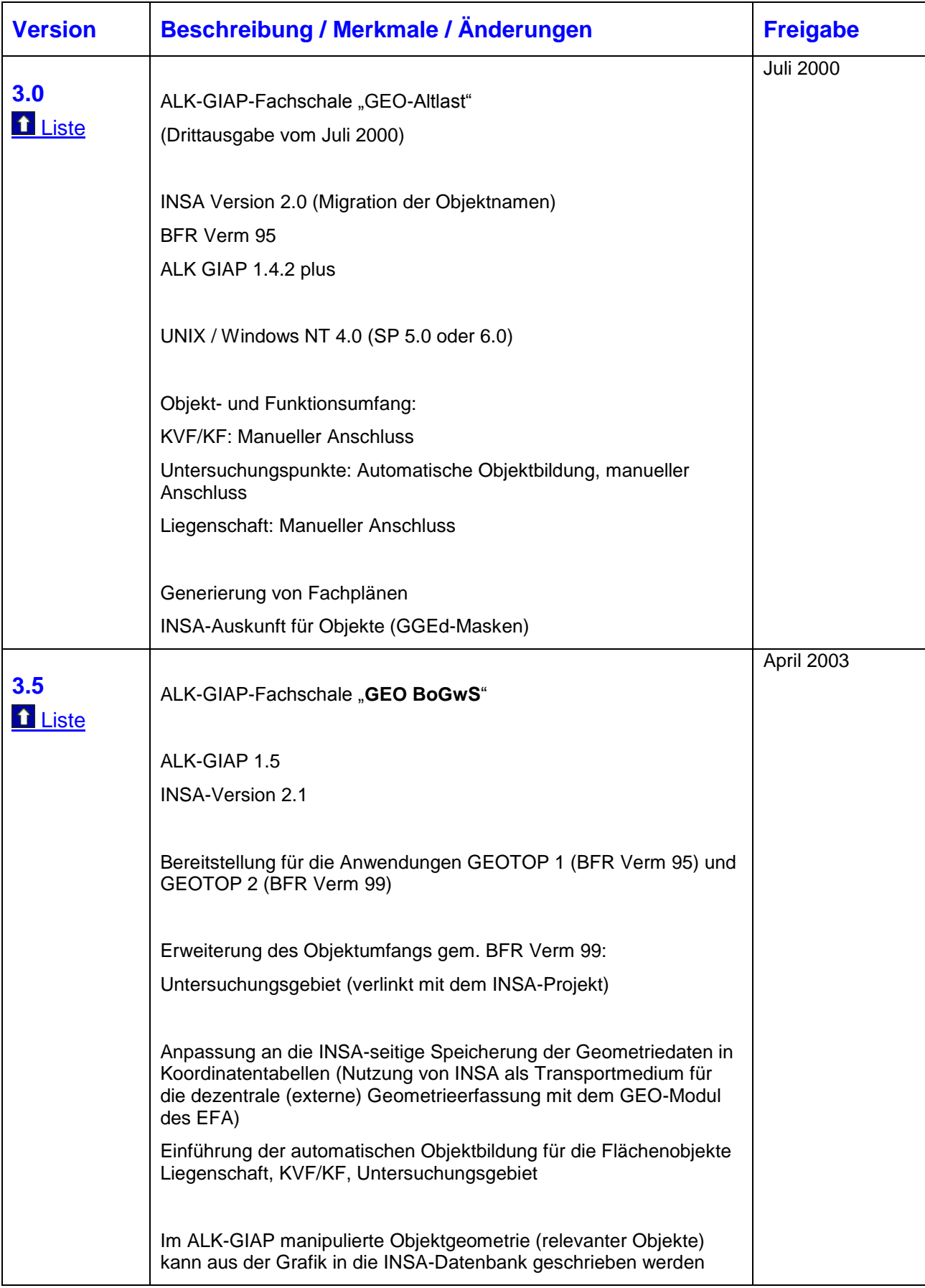

<span id="page-2-5"></span><span id="page-2-4"></span><span id="page-2-3"></span><span id="page-2-2"></span><span id="page-2-1"></span><span id="page-2-0"></span>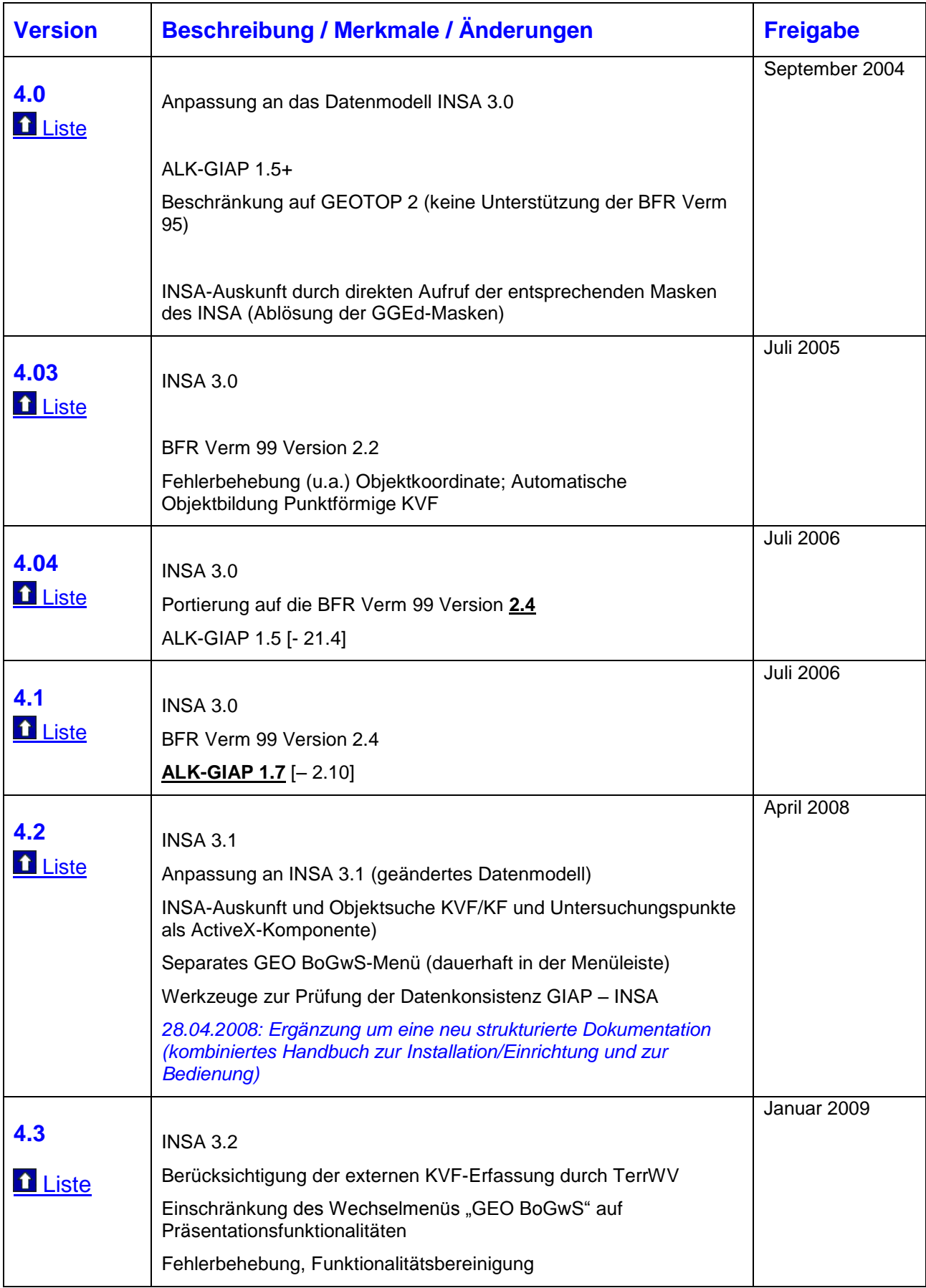

<span id="page-3-1"></span><span id="page-3-0"></span>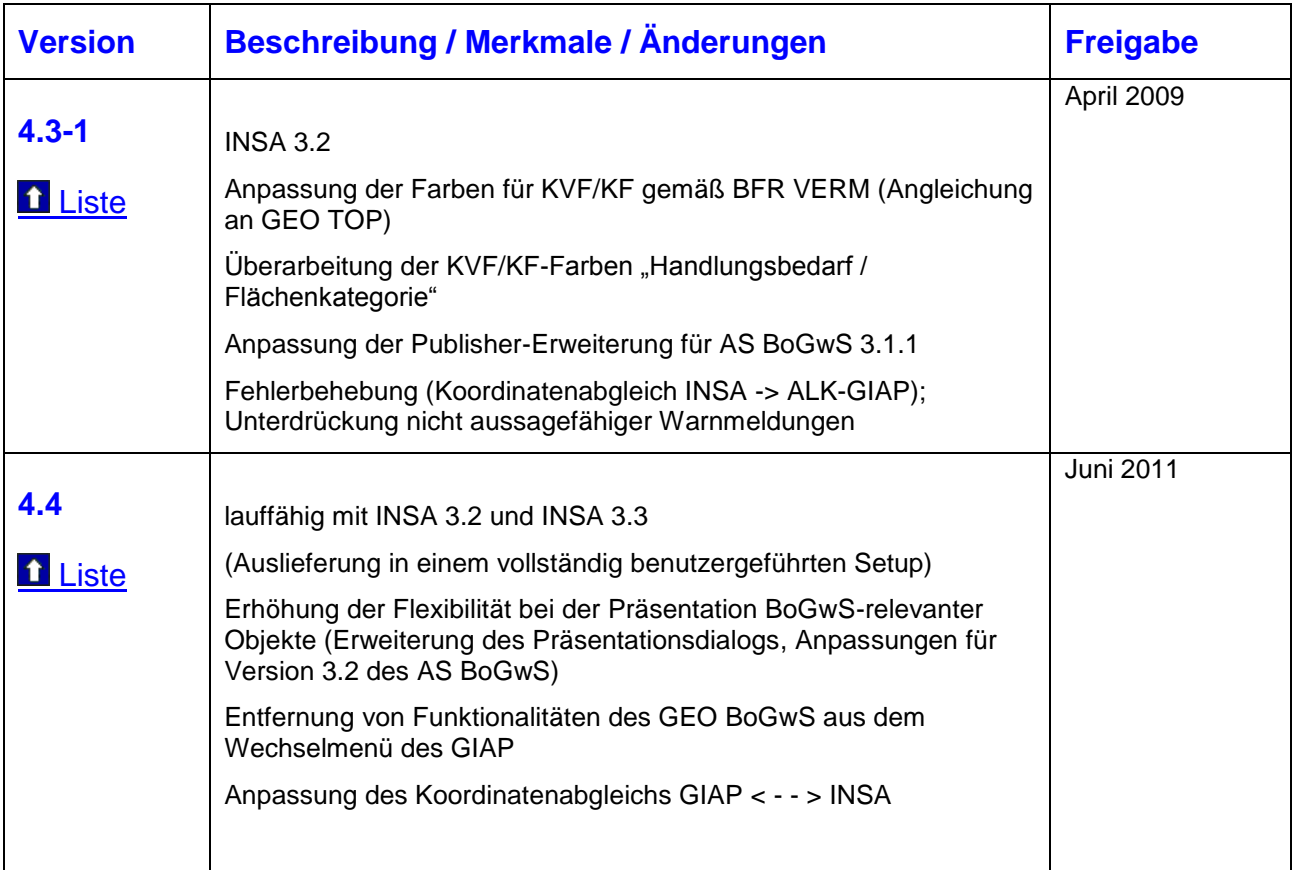

**Bearbeitungsstand: 19.05.2011**